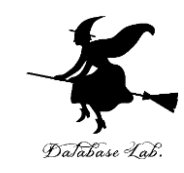

1

# aa-14. 自然言語処理 (人工知能)

URL: <https://www.kkaneko.jp/ai/mi/index.html>

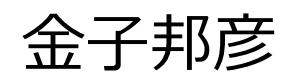

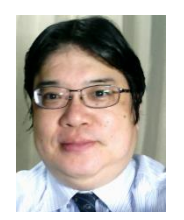

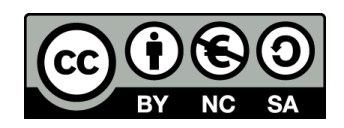

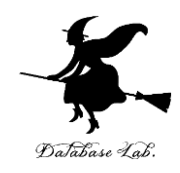

#### **① 自然言語処理の基礎から最新応用まで。**具体 的な例の豊富な提示

② 自然言語処理の基本概念(**構文解析、意味解 析**など)。**先進的応用(AI翻訳、画像生成)**。 単語の意味的類似性分析(Word2Vec)

③ 獲得できる知識:**自然言語処理の基礎。事前 言語処理の原理。Webスクレイピング。意味的 類似性**

④ 実践的スキル:Pythonによる自然言語処理プ ログラミング。Webページからのテキストデー タ抽出。自然言語処理モデルの使用

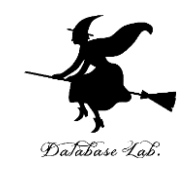

# 14-1 自然言語処理

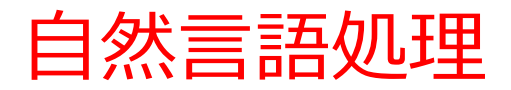

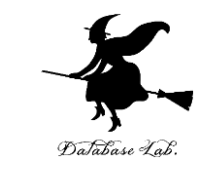

### **自然言語処理**は、**人間が使用する自然言語**を**コンピュータが 処理**する技術

- ① レポートの作成:誤字や脱字を探す
- ② 文献の下調べ: 翻訳や要約作成
- ③ 外国語の学習:通訳や音声読み上げ
- ④ 音声アシスタント:コンピュータへの指示を音声で行う など

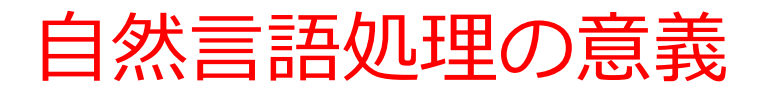

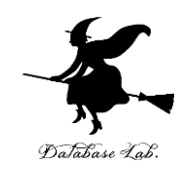

#### 実際の課題解決に応用可能

### 例:自動要約システムの開発、長文レポートの効率的な把握 例:大量の顧客フィードバックを感情分析。製品改善に活用

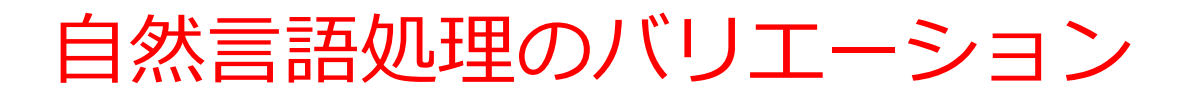

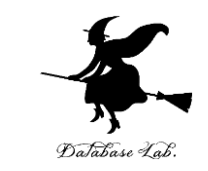

- **1. 構文解析**:文の構造を解析し、その部分(例えば、名詞、 動詞、形容詞など)を識別
- **2. 意味解析**:文脈に基づいて単語の意味を理解
- **3. 翻訳**:ある言語の文を別の言語に変換
- **4. 品詞の判定**:文中の単語がどの品詞(名詞、動詞、形容 詞など)に該当するかを特定
- 5. **単語数の数え上げ**:文章中の単語数をカウント
- **6. 音声生成**:テキストを音声に変換
- **7. テキスト情報の整理や分類**
- **8. 自然言語による AI との対話**

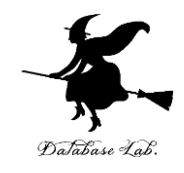

#### WikiPedia の SpaceX の記事

https://en.wikipedia.org/wiki/SpaceX  $\overline{a}$ 

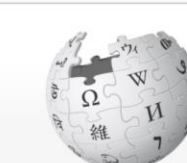

A Not logged in Talk Contributions Create account Log in  $\alpha$ Search Wikipedia Article Talk Read Edit View history  $\mathbb{Z}$ **SpaceX**  $\bigoplus$ WIKIPEDIA

日

90%

 $\frac{1}{2}$ 

♡

The Free Encyclopedia From Wikipedia, the free encyclopedia

Main page **Contents Current events Random article About Wikipedia** Contact us Donate

Contribute

Help Learn to edit **Community portal Recent changes Upload file** 

Tools

**What links here Related changes Special pages Permanent link** Page information Cite this nane

This article is about the rocket and spacecraft manufacturer. For the British art gallery, see Spacex (art gallery). "Space Exploration Technologies" redirects here. For the general topics, see Space exploration and Space technology.

Space Exploration Technologies Corp. (doing business as SpaceX) is an American spacecraft manufacturer, space launch provider, and a satellite communications corporation headquartered in Hawthorne, California. SpaceX was founded in 2002 by Elon Musk, with the goal of reducing space transportation costs to enable the colonization of Mars. SpaceX manufactures the Falcon 9 and Falcon Heavy launch vehicles, several rocket engines, Cargo Dragon, crew spacecraft, and Starlink communications satellites.

SpaceX is developing a satellite internet constellation named Starlink to provide commercial internet service. In January 2020, the Starlink constellation became the largest satellite constellation ever launched, and as of May 2022 it comprises over 2.400 small satellites in orbit.<sup>[7]</sup> The company is also developing Starship, a privately funded, fully reusable, super heavy-lift launch system for interplanetary and orbital spaceflight. Starship is intended to become SpaceX's primary orbital vehicle once operational, supplanting the existing Falcon 9, Falcon Heavy, and Dragon fleet. Starship will have the highest payload capacity of any orbital rocket ever built on its debut, scheduled for 2022 pending launch license.<sup>[8]</sup>

SpaceX's achievements include the first privately funded liquid-propellant rocket to reach orbit around Earth,<sup>[9]</sup> the first private company to successfully launch, orbit, and recover a spacecraft, the first private company to send a spacecraft to the International Space Station, the first vertical take-off and vertical propulsive landing for an orbital rocket booster, first reuse of such booster, and the first private company to send astronauts to orbit and to the International Space Station. SpaceX has flown and landed the Falcon 9 series of rockets over one hundred times.

#### **Space Exploration Technologies Corp.**

Coordinates: 33.9207°N 118.3278°W

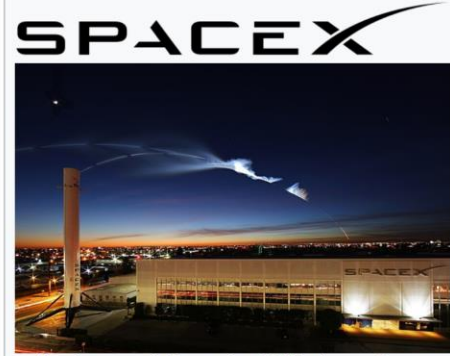

Headquarters in December 2017; plumes from a flight of a Falcon 9 rocket are visible overhead

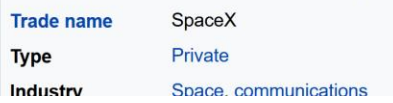

#### **https://en.wikipedia.org/wiki/SpaceX**

Web ページの中の**単語の数を数える よく登場する単語は何かのデータ**

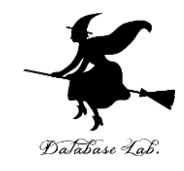

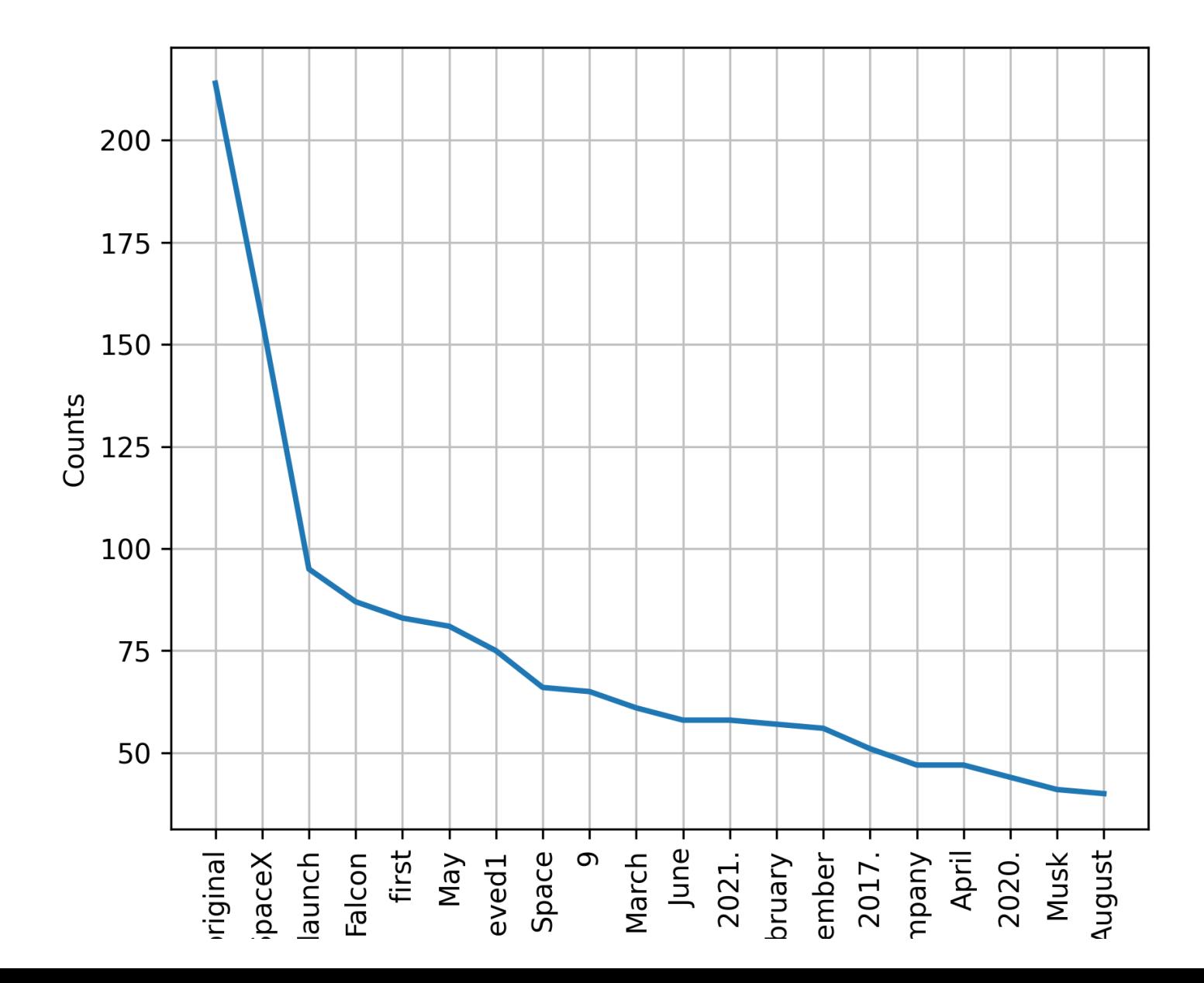

8

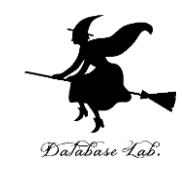

# 14-2 構文解析,意味解析

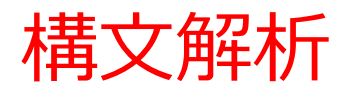

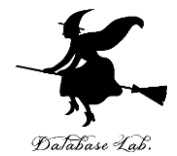

### **構文解析**は,自然言語処理の一部で,文章の構造を分析し, 文章内の単語の**係り受け**の解析を行う

## **主語,述語,修飾語**などの文章の部分を特定し,それらの 間の関係を分析,単語間の関係の分析

• **構文解析** KNP のデモサイト

http://lotus.kuee.kyoto-u.ac.jp/nl-resource/cgi-bin/knp.cgi

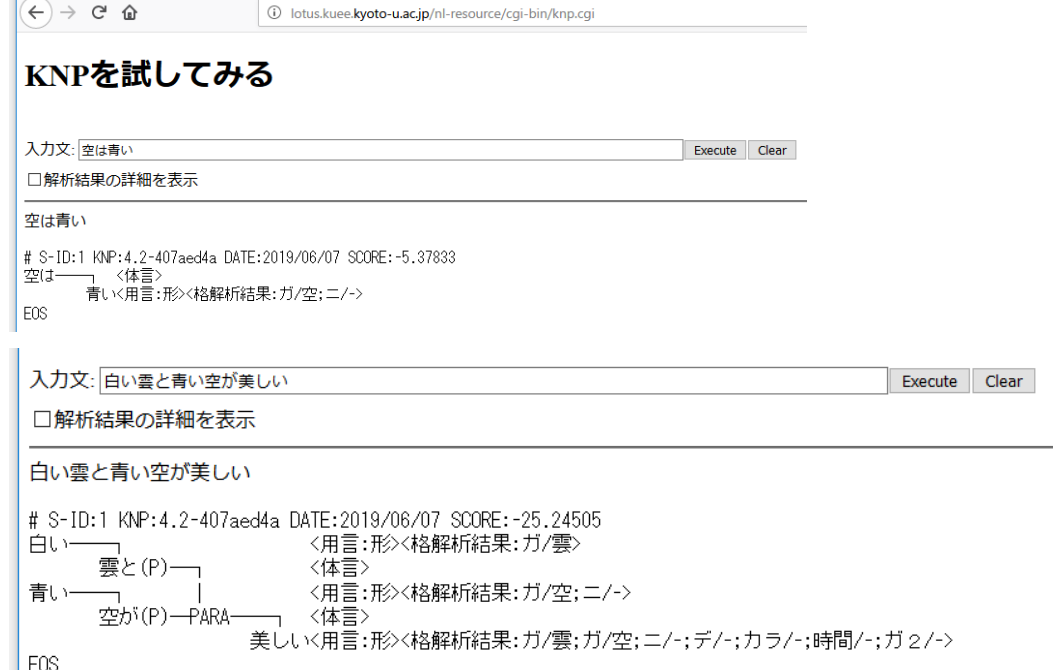

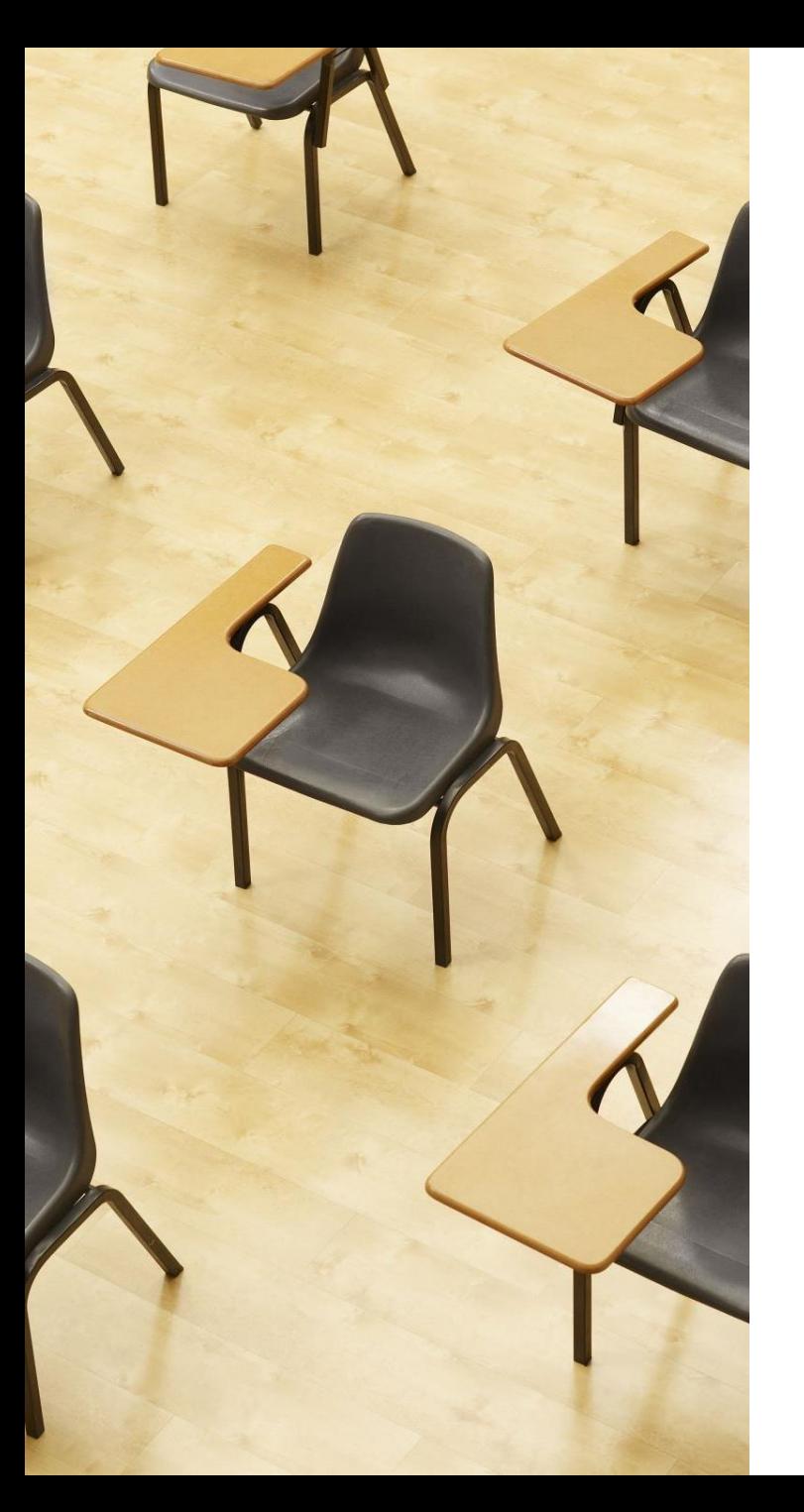

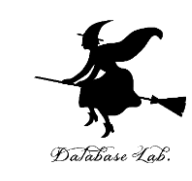

## 演習 構文解析を試してみる

**ページ11、12**

**【トピックス】**

- **構文解析**
- **係り受け**

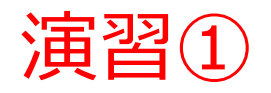

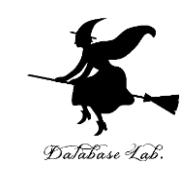

## • **構文解析** KNP のデモサイトを開く

[http://lotus.kuee.kyoto-u.ac.jp/nl-resource/cgi](http://lotus.kuee.kyoto-u.ac.jp/nl-resource/cgi-bin/knp.cgi)[bin/knp.cgi](http://lotus.kuee.kyoto-u.ac.jp/nl-resource/cgi-bin/knp.cgi)

• 自分でいくつかの文章をいれ結果を確認

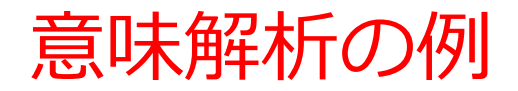

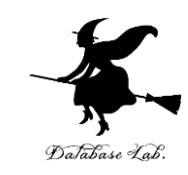

- **意味解析**は,自然言語の一部で,コンピュータが文 の意味を理解するプロセスである
- 単語やフレーズが,文脈により,どのような意味を もち,どのように解釈されるか分析する

## 駅前のコンビニは,**油を売っていた** 油:調理油の意味 あの人は,仕事中に,**油を売っていた** 油を売る:仕事をさぼっている

同じ単語やフレーズでも,文脈によって意味が変わる

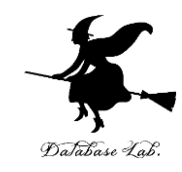

# 14-3 人工知能による翻訳

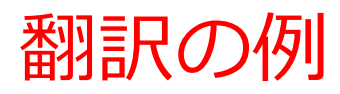

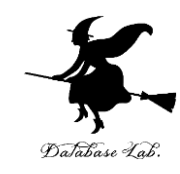

### **DeepL** https://www.deepl.com//translator

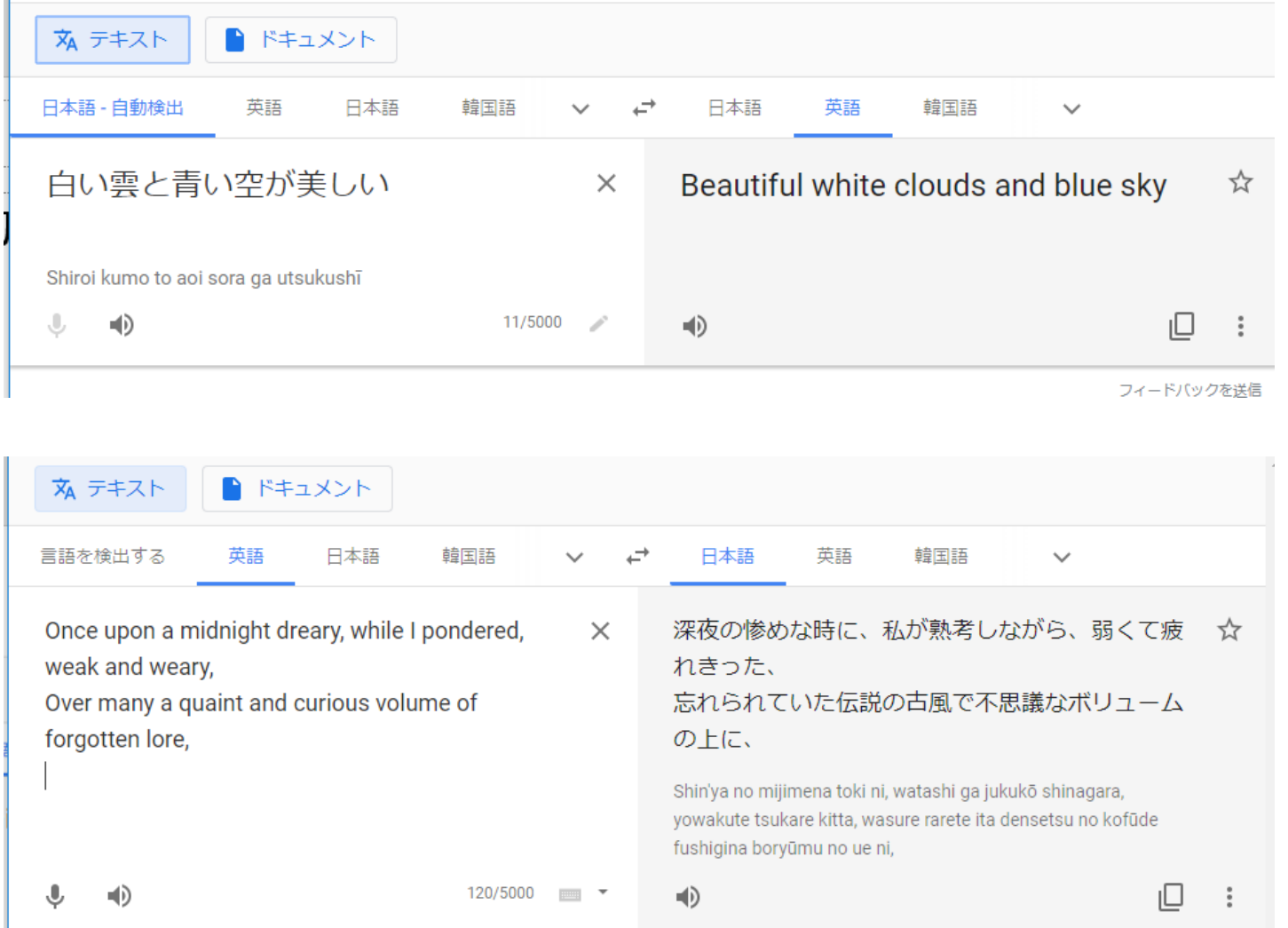

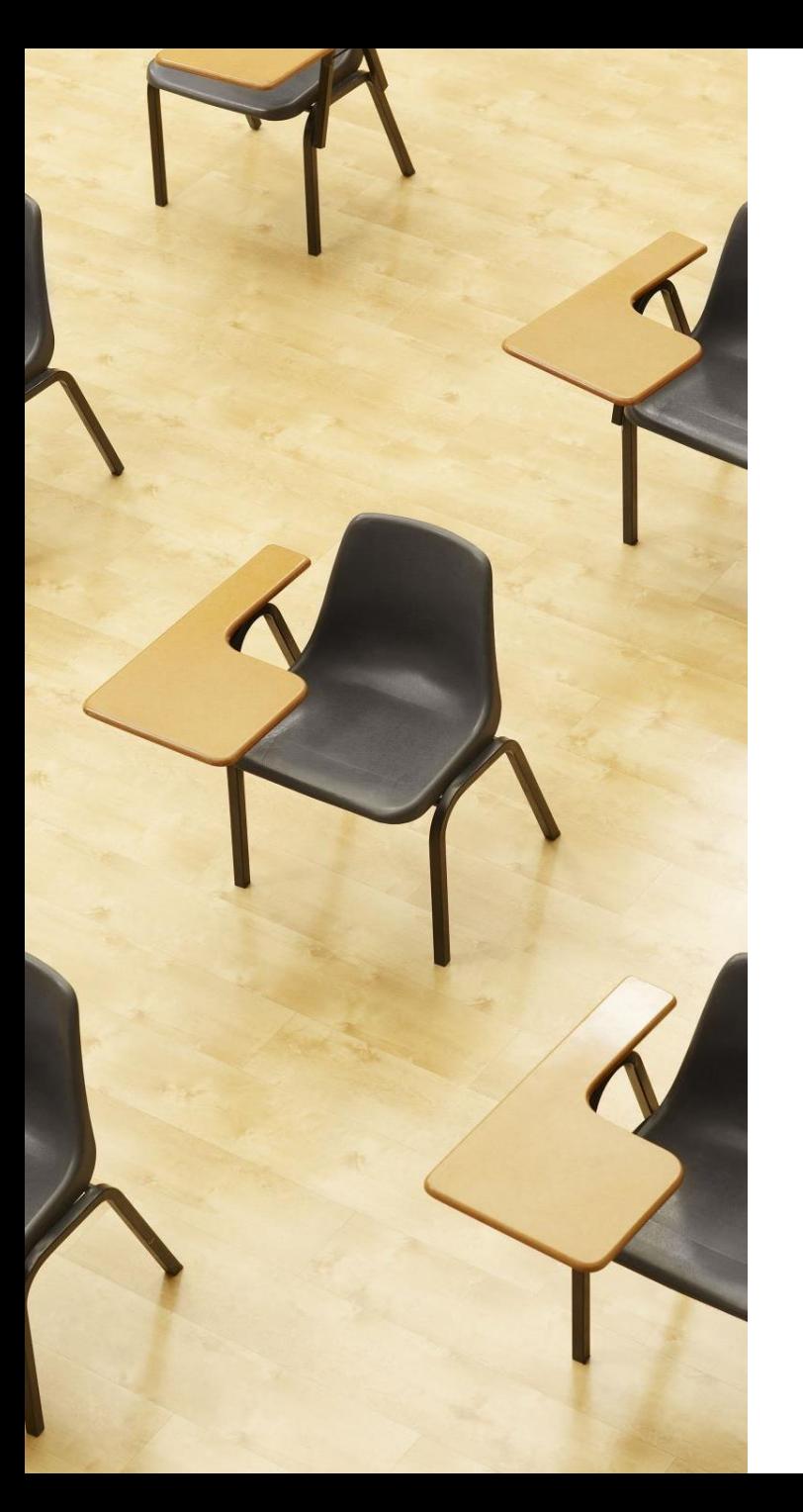

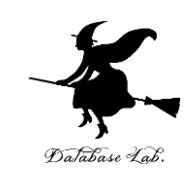

## 演習 機械翻訳を試してみる

**ページ16、17**

**【トピックス】**

• **DeepL**

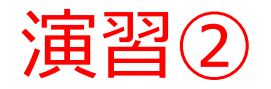

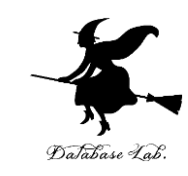

• DeepL による**翻訳**を試してみる

**DeepL** [https://www.deepl.com//translator](https://www.deepl.com/translator)

• **PDF,ワード,パワーポイントファイル**などの翻 訳も可能である

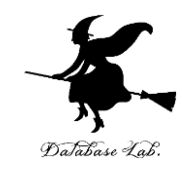

# 14-4 文章からの画像生成

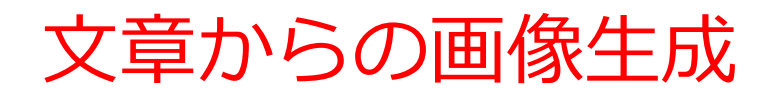

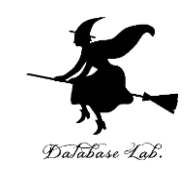

### **プロンプト**と呼ばれる文章から,短時間で大量の**画像**を生成 可能

- プロンプトは、長く詳細に書くなどの工夫が大切
- **倫理的な問題,著作権の尊重**については,利用者で注意が 必要
- 例:生成AIが既存の著作物を学習データとして使用すること による著作権侵害の可能性
- 例:ディープフェイク技術による人物画像の不正利用

生成AIを画像生成に利用した場合、「生成された画像の出所 を明示」するなど、透明性を確保することも重要。

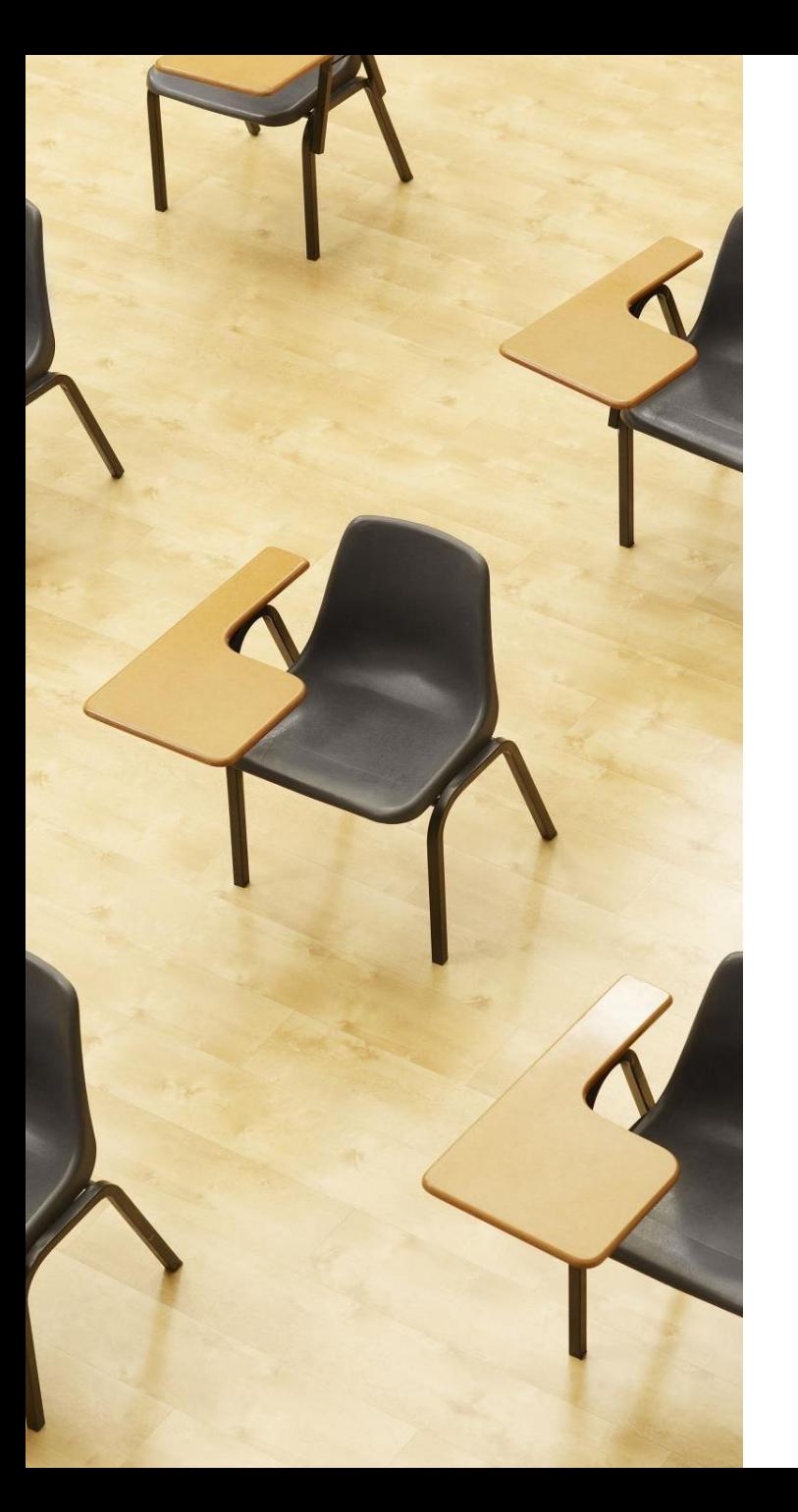

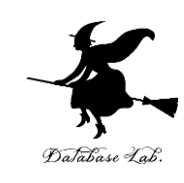

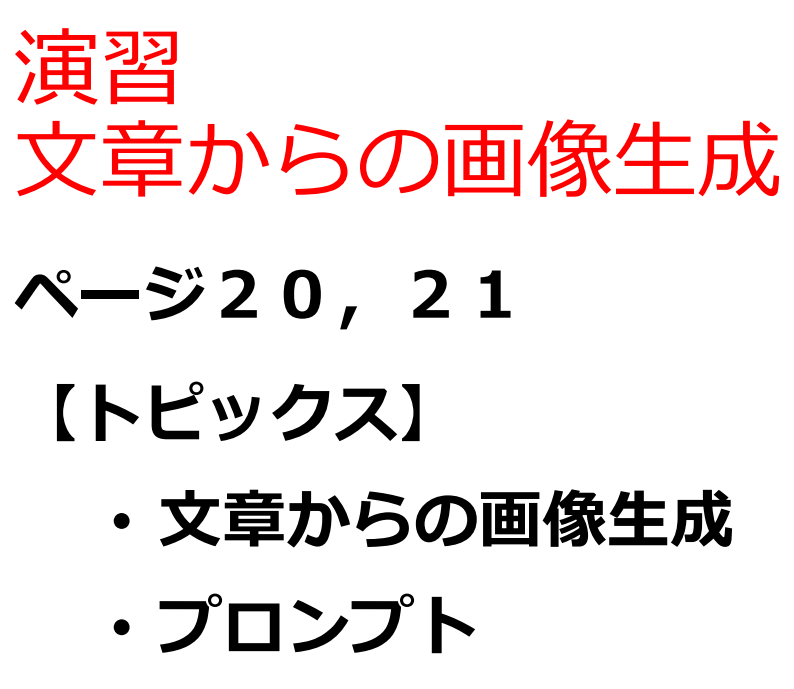

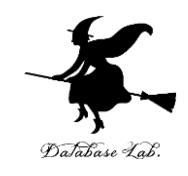

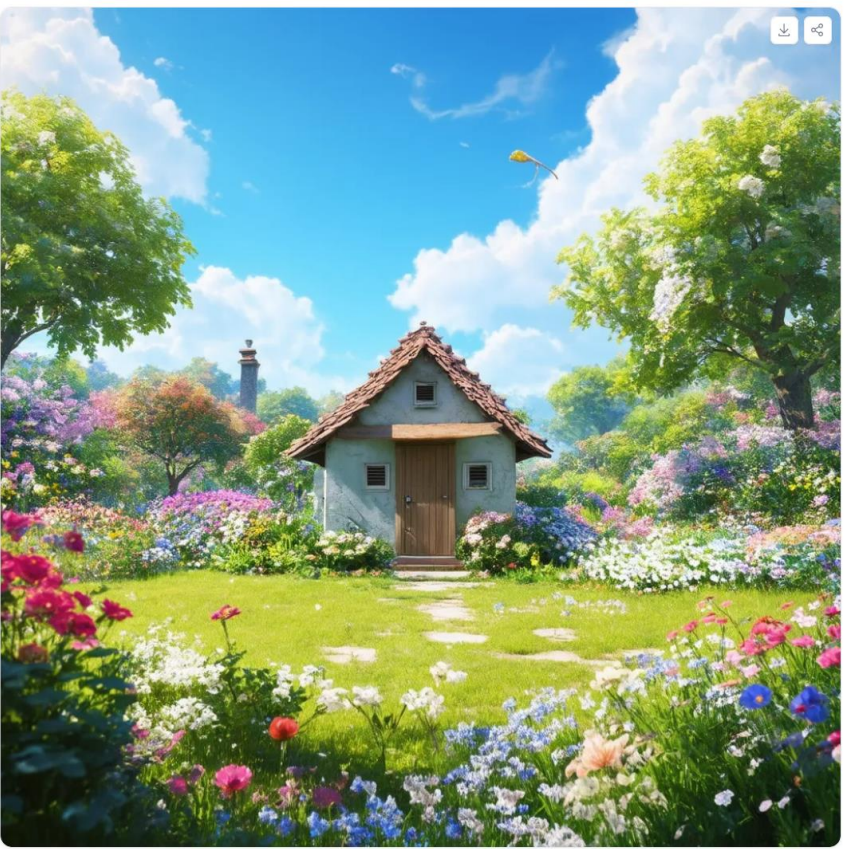

#### Demo Stable Diffusion 3 Medium を試す

[https://huggingface.co/spaces/stab](https://huggingface.co/spaces/stabilityai/stable-diffusion-3-medium) [ilityai/stable-diffusion-3-medium](https://huggingface.co/spaces/stabilityai/stable-diffusion-3-medium)

プロンプトを**英語**で入れて 「**Run**」をクリック実行 思い通りの結果を得るためにプロ ンプトを工夫する.

beautiful garden, small house, many flowers, blue sky, clouds, realistic, cinematic, landscape vista photography, Ghibli

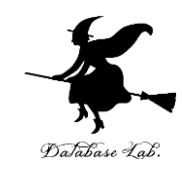

# Webテキスト処理と分析

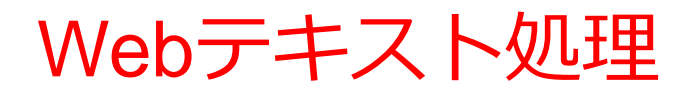

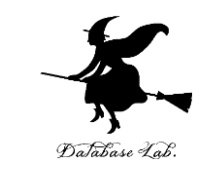

- **Webテキスト処理**は、インターネット上の情報を 効率的に収集し分析するための役立つ
- 用途の例:市場動向の把握、競合製品の分析、 ソーシャルメディアの感情分析など

以下では、Webページからのテキスト抽出と単語頻 度分析の基本的な手法を学ぶ。

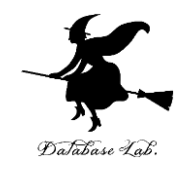

#### WikiPedia の SpaceX の記事

https://en.wikipedia.org/wiki/SpaceX  $\overline{a}$ 

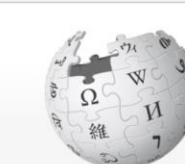

A Not logged in Talk Contributions Create account Log in  $\alpha$ Search Wikipedia Article Talk Read Edit View history  $\mathbb{Z}$ **SpaceX**  $\bigoplus$ WIKIPEDIA

日

90%

 $\frac{1}{2}$ 

♡

The Free Encyclopedia From Wikipedia, the free encyclopedia

Main page **Contents Current events Random article About Wikipedia** Contact us Donate

Contribute

Help Learn to edit **Community portal Recent changes Upload file** 

Tools

**What links here Related changes Special pages Permanent link** Page information Cite this nane

This article is about the rocket and spacecraft manufacturer. For the British art gallery, see Spacex (art gallery). "Space Exploration Technologies" redirects here. For the general topics, see Space exploration and Space technology.

Space Exploration Technologies Corp. (doing business as SpaceX) is an American spacecraft manufacturer, space launch provider, and a satellite communications corporation headquartered in Hawthorne, California. SpaceX was founded in 2002 by Elon Musk, with the goal of reducing space transportation costs to enable the colonization of Mars. SpaceX manufactures the Falcon 9 and Falcon Heavy launch vehicles, several rocket engines, Cargo Dragon, crew spacecraft, and Starlink communications satellites.

SpaceX is developing a satellite internet constellation named Starlink to provide commercial internet service. In January 2020, the Starlink constellation became the largest satellite constellation ever launched, and as of May 2022 it comprises over 2.400 small satellites in orbit.<sup>[7]</sup> The company is also developing Starship, a privately funded, fully reusable, super heavy-lift launch system for interplanetary and orbital spaceflight. Starship is intended to become SpaceX's primary orbital vehicle once operational, supplanting the existing Falcon 9, Falcon Heavy, and Dragon fleet. Starship will have the highest payload capacity of any orbital rocket ever built on its debut, scheduled for 2022 pending launch license.<sup>[8]</sup>

SpaceX's achievements include the first privately funded liquid-propellant rocket to reach orbit around Earth,<sup>[9]</sup> the first private company to successfully launch, orbit, and recover a spacecraft, the first private company to send a spacecraft to the International Space Station, the first vertical take-off and vertical propulsive landing for an orbital rocket booster, first reuse of such booster, and the first private company to send astronauts to orbit and to the International Space Station. SpaceX has flown and landed the Falcon 9 series of rockets over one hundred times.

#### **Space Exploration Technologies Corp.**

Coordinates: 33.9207°N 118.3278°W

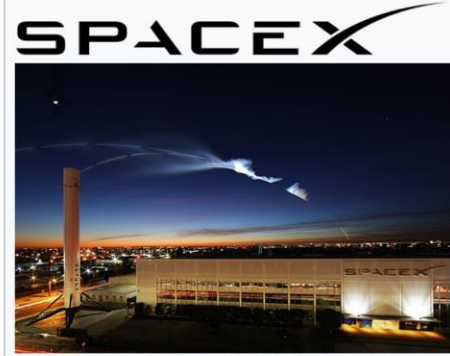

Headquarters in December 2017; plumes from a flight of a Falcon 9 rocket are visible overhead

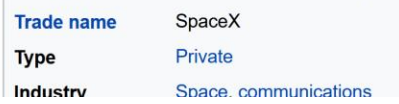

#### 24 **https://en.wikipedia.org/wiki/SpaceX**

#### **Web ページのダウンロードを行うプログラム**

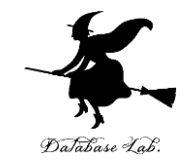

25

import urllib.request response = urllib.request.urlopen(**'https://en.wikipedia.org/wiki/SpaceX**') html = response.read() print(html)

help", "copyright",<br>import urllib.request

response = urllib.request.urlopen('https://en.wikipedia.org/wiki/SpaceX')<br>html = response.read()

printing.http://www.html class="client-nojs" lang="en" dir="ltr">\n<head>\n{meta charset="UT-8"/>\n{tille>SpaceX - Wikipedia</title>\n{script)document.documentElement.className="client-js":RLCONF=["wgBreakFrames":false,"w "All articles with dead external links","Articles with dead externa identifiers", "Articles with NRC identifiers", "Articles with Wikidata", "Pages using infobox company using trading name", "Articles containing potentially dated statements from October 2012",<br>In the statements", "Commons "usual launch service providers", "Companies based in Los Angeles County, California", "Elon Musk", "Hawthorne, California", "Hyperloop", \"incompanies based in Greater Los Angeles","Manufacturing companies on the online o Editor";1"pageLanguageCode";"An-ageLanguageDir":"1tr","pageVariantFallbacks":"en"];"weMFDisplayWikibaseDescriptions";"Yeaarch":"1"cearch":"true,"mearby":true,"wearchist":"true,"talse";"weWESchemeEditAt<br>":200000."weNoticePr 1111."wgVisualEditor' runism . True, wedden in the search in the search in the internal and the search in the internal and the search internal and the search in the search internal and the search internal and the search internal and the search 'loading","ext.cite.styles ext centralNotice startUc /script>¥n<script>(RLQ=window.RLQ||[]).push(function() [mw.loader.implement("user.options@12s5i",function(\$,jQuery,require,module) [mw.user.tokens.set({"patrolloken":"+¥¥¥¥","watchloken":"+¥¥¥¥","watchloken":"+¥¥¥¥ stylesheet" href="/w/load.php?lang=en&modules=ext.cite.styles%7Cext.tmh.player.styles%7Cext.uls.interlanguage%7Cext.visualEditor.desktopArticleTarget.noscript%7Cext.wikimediaBadges%7Cjquery makeCollap: 7Ćskins vector styles legacy%7Cwikibase client init&only=styles&skin=vector"/>¥n<script async= src="/w/load.php?lang=en&modules=startup&only=scripts&raw=1&skin=vector"> /les"content=""/>Yn<link rel="stylesheet" href="/w/load.php?lang=en&amp;modules=site styles&amp;only=styles&amp;skin=vector"/>Yn<meta\_name="generator" content="MediaWiki 1.39.0-wmf.19"/>Yn<meta\_name="ref errer″content=″origin-when-crossorigin″/>¥n<meta name="referrer″content="origin-wh<br>umb/e/ee/Iridium-4 Mission %2825557986177%29.ipg/1200px-Iridium-4 Mission %282555798 cross-origin"/>\n<meta name="format-detection" content= "telephone=no"/>¥n<meta\_property="og:image" 7986177%29.jpg"/>¥n<meta\_property="og:image:width" content="1200"/>¥n<meta\_property="og:image:height www.community.community.community.com/intervalue/intervalue/intervalue/intervalue/intervalue/intervalue/intervalue/intervalue/intervalue/intervalue/intervalue/intervalue/intervalue/intervalue/intervalue/intervalue/interval A property="og:image" content="https://upload.wikimedia.org/wikipedia/commons/thumb/e/ec/Tridium-4\_Mission\_%2825557986177%29.jpg/040px=Tridium-4\_Mission\_%2825557986177%29.jpg/>VAn(m<br>og:image:height" content="427"/YMF(meta X+Clink rel="alternate" media="only screen and (max-width: 720px)" href="/Yen.m.wikipedia.org/wiki/SpaceX\*/>Yn<link rel="alternate" type="application/x=wiki" title="Edit this page" href="/w/index.php?title=SpaceX&<br>apple-t Yn<link rel="dns-prefetch" href="//meta wikimedia.org" />Yn<link rel="dns-prefetch" href="//login wikimedia.org"/>Yn</head>Yn<br/><br/>/And class="mediawiki ltr sitedir-ltr mw-hide-empty-elt ns-0 ns-subject mw-editable p ction-view skin-vector-legacy"><div id="mw-page-base" class="noprint"></div>\n<div id="mw-baad-base" class="noprint"></div>\ncdiv="noprint">{\div>\ncdiv="noprint"></div>\ncdiv="nop Xdiv>YevEricles.com/"websites.com/"websites.com/"websites.com/"websites.com/"websites.com/"websites.com/"websites.com/"websites.com/"websites.com/"websites.com/"websites.com/"websites.com/"websites.com/"websites.com/"websi iv>¥n¥t</div>¥n¥t<h1 id="firstHeading" class="firstHeading mw-first-heading">SpaceX</h1>¥n¥t<div id="bodyContent" class="vector-body">¥n¥t¥t<div id="siteSub" class="noprint">From Wikipedia, the free encyclopedia</div>¥r liv>¥n¥t¥t<div id="contentSub2"></div>¥n¥t¥t¥n¥t¥t<div id= ζ/div>¥n¥t¥t<a class="mw-jump-link" href="#mw-head">Jump to navigation</a>¥n¥t¥t<a class= iump-to-nav iump-link″href :"#searchInput" /mw-body-content mw-content-ltr″lang="en" dir=" ^\div class="mw-parser-output"\div class="shortdescription nomobile noexcerpt noprint searchaux" style="display:none">American private space company</div>¥n icate="TemplateStyles:r1033289096">.mw-parser-output .hatnote[font-style:italic].mw-parser-output div.hatnote[padding-left:1.6em:margin-bottom:0.5em].mw-parser-output .hatnote i[font-style:normal].mw-parser-output .hatnote class="hatnote navigation-not-searchable">This article" is about the rocket and spacecraft manufacturer For the British art

#### この資料のソースコードは,次で公開されているものを使用

https://towardsdatascience.com/gentle-start-to-natural-language-processing-using-python-6e46c07addf3

#### **Web ページから HTML タグを取りのぞくプログラム(テキス トが残る)**

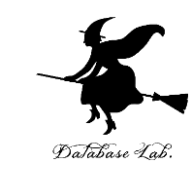

from bs4 import BeautifulSoup soup = BeautifulSoup(html,'html5lib')  $text = soup.get\_text(strip = True)$ print(text)

 $\gg$  from bs4 import BeautifulSoup

>>> soup = BeautifulSoup (html,'html5lib')<br>>>> text = soup.get\_text(strip = True)<br>>>> print(text) .<br>SpaceX - Wikipediadocument documentElement className="client-js";RLCONF={"wgBreakFrames":false,"wgSeparatorTransformTabl<br>e":["",""],"wgDigitTransformTable":["",""],"wgDefaultDateFormat":"dmy","wgMonthNames":["","January" April","May","Dright:Transformfabic : "",""Section-Eater of Mathemate : "","",""Secember",""Danuary",""Cordary<br>34c6e6df49c2",""wgCSPNonce":false,"wgCanonicalNamespace":"",""wgCanonicalSpecialPageName":false,"wgNamespaceNum ticle":true,"wgIsRedirect":false,"wgAction":"view","wgUserName":null,"wgUserGroups":["\*"],"wgCategories":["Webarchive te mplate wayback links","Source attribution","All articles with dead external links","Articles with dead external links fr<br>om August 2021","Articles with permanently dead external links","CS1 errors: missing periodical","Art scription"."Short description is different from Wikidata".

"Good articles","Use American English from August 2019","All Wikipedia articles written in American English","Use dmy da<br>tes from July 2022","Coordinates not on Wikidata","Pages using infobox company using trading name","A potentially dated statements from October 2012","All articles containing potentially dated statements","Commons category link is on Wikidata","Articles with ISNI identifiers","Articles with VIAF identifiers","Articles with WORLDCATID identi<br>fiers","Articles with BIBSYS identifiers","Articles with GND identifiers","Articles with J9U identifie LCCN identifiers", "Articles with NKC identifiers", "Articles containing video clips", "SpaceX", "2002 establishments in Ca lifornia","Aerospace companies of the United States","American companies established in 2002","Commercial launch service<br>| providers","Companies based in Los Angeles County, California","Elon Musk","Hawthorne, California", "Manufacturing companies based in Greater Los Angeles" "Manufacturing companies established  $in$  2002' 'Private spacefligh

#### **文章を,単語ごとに切り分けるプログラム**

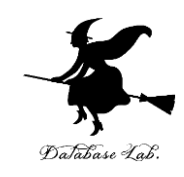

tokens =  $[t$  for t in text.split() print(tokens)

 $\gg$  tokens = [t for t in text split()] print (tokens)

Wikipediadocument.documentElement.className="client-js";RLCONF={"wgBreakFrames":false,"wgSeparatorTrans' ' SpaceX "",""],"wgDigitTransformTable":["",""],"wgDefaultDateFormat":"dmy","wgMonthNames":["","January","February", ","May","June","July","August","September","October","November","December"],"wgRequestId":"be4a7f12-01e6-41<br>6df49c2","wgCSPNonce":false,"wgCanonicalNamespace":"","wgCanonicalSpecialPageName":false,"wgNamespaceNumber; '.″April la5-af14-34c6e6df49c2″. ":0."wgPageName":"SpaceX"."wgTitle":"SpaceX"."wgCurRevisionId":1099478095."wgRevisionId":1099478095."wgArticleId":832774 lsĀrticle″:true,"wgIsRedirect″:false,"wgAction″:"view","wgUserName″:null,"wgUserGroups″:["\*"],' links", "Source', attribution", "All', wayback template'. articles'. 'with'. dead'. 2021", "Articles', 'links',  $with'$ , with dead'. from, August', permanently external dead rticles .  $[short]$ , short',  $\_$ "Short" links", "CS1' errors: missing periodical", "Articles', description". descriptic with, <sup>'</sup>"Good', 'articles","Use' English',  $^{\prime}$  from', different'. American', from, Wikidata August'  $\dot{}$  dmy', 'American' 'English","Use' from'. written', Wikipedia articles', dates ,  $\mathsf{In}^{\prime}$ , 'infobox', on', 'Wikidata", "Pages', using', company',  $using',$ trading', name", 'Articles', |ordinates´, not cont  $\dot{\ }$  from , 'October',  $' 2012''.$  $"$ All', statements', articles', 'containing' laining'. potentially, dated . potentially "Commons' on', ' statements", category',  $\mathsf{link}'$  , is' Wikidata", 'Articles' dated with identifiers , 'identifiers", Articles', 'with'  $^{\prime}$  with',  $'$  VIAF' "WORLDCATID', 'identifiers","Articles 'with', 'BIBSYS' Articles´, 'GND', 'identifiers","Articles', 'with', ' J9U', 'identifiers", "Articles', |identifiers","Articles', with with' "Articles'. 'with'.  $^{\prime}$  NKC' . identifiers"."Articles'. 'video'. 'clips"."SpaceX"."2002' containing'.

**単語の数を数えるプログラム**

import nltk nltk.download('stopwords') from nltk.corpus import stopwords sr= stopwords.words('english') clean\_tokens = tokens[:] for token in tokens:

 if token in stopwords.words('english'): clean\_tokens.remove(token)

freq = nltk.FreqDist(clean\_tokens) for key,val in freq.items():  $print(str(key) + '$ : + str(val))

freq.plot(20, cumulative=False)

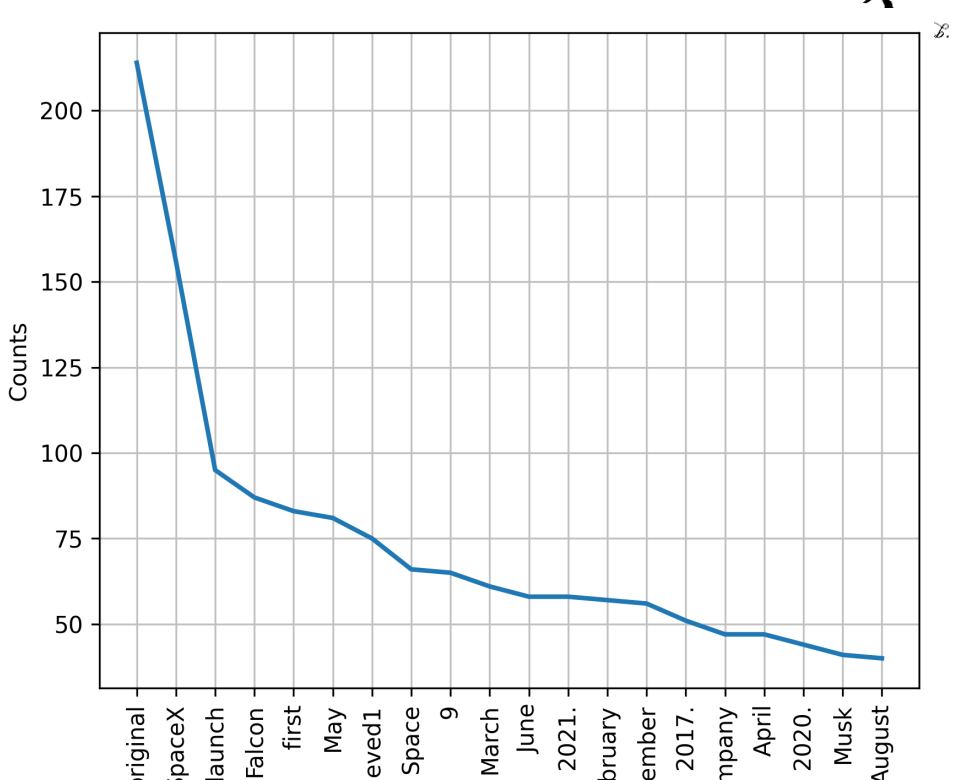

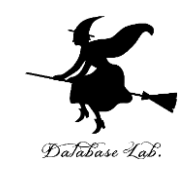

# 14-7 単語の意味的類似性分析

### 単語の分散表現

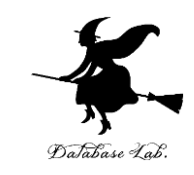

### 単語の意味を数値ベクトル (**意味ベクトル)**で表現 「**単語の分散表現**」

- 単語間の意味的関係をコンピュータで計算できるようにな る。
- コンピュータによる類似語の検出、文脈理解に役立つ

#### 《**分散表現の基本的なアイデア**》

「似た文脈で使われる単語は、似た意味を持つ」という仮説

例:**「王」と「女王」**、**「男」と「女」**といった単語は、類 似した文脈で使用されることが多く、その**意味ベクトルも近 くなる**

## 単語の分散表現の手法 Word2Vec

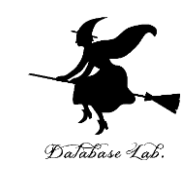

- Word2Vecは、単語の分散表現を学習する人工知能(AI)
- 近い単語同士が近い位置に配置される

**類似語の発見**: **「東京」に近い単語**として「**大阪**」「名古 屋」などの他の都市名が得られる

• 単語の関係性の捕捉:

## **「王」 - 「男」 + 「女」 = 「女王」**といった演算が可能

• 文脈に応じた単語の意味理解:

「**バンク**」が**金融機関**を指すのか、**川岸**を指すのかを**周辺 の単語から判断**

## Word2Vec の応用

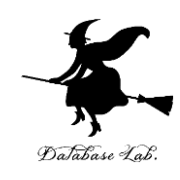

- 検索エンジンの精度向上
- 推薦システムの改善
- 機械翻訳の品質向上
- 商品推薦
- チャットボット(ChatGPTなど)の応答生成

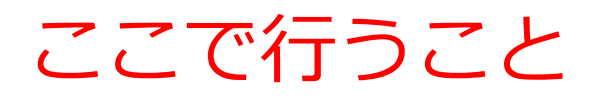

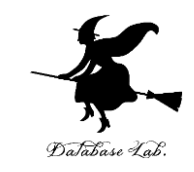

### 文章の組織化による,人工知能による**類似語の取得**を行う.

• 謝辞

### 次のサイトの記事, ソースコード, データを使用しています

https://aial.shiroyagi.co.jp/2017/02/japanese-word2vecmodel-builder/

```
In [1]: from gensim.models.word2vec import Word2Vec
   \ldots: mpath = 'word2vec.gensim.model'
   \ldots : m = Word2Vec.load(mpath)
   \ldots: def sim(w):
             for i in m.wv.most\_similar(positive=[w]):
   \mathbf{1} , and \mathbf{1} , and \mathbf{1}print(i)\cdots . The set of \mathbb{R}^n\ldots :
   ...: sim('楽しみ')
('楽しく', 0.8377718925476074)
('楽しい', 0.8144588470458984)
('遊び', 0.8099892139434814)
('気軽', 0.797997236251831)
('お客さん', 0.7635385394096375)
('自慢', 0.7526886463165283)
('笑顔', 0.7431896328926086)
('OhU')', 0.7385178804397583)('大切',0.7302102446556091)
('お喋り', 0.729663610458374)
```
 $\ln |2|$ :

Word2Vec により「楽しい」に意味の似ているものを検索

Database

In [4]: sim('徳川家康') ('豊臣秀吉', 0.9480844140052795) ('織田信長', 0.92942875623703) ('毛利輝元', 0.9221905469894409) ('伊達政宗', 0.9190208911895752) ('政宗', 0.9181203842163086) ('上杉景勝', 0.9160507917404175) ('秀吉', 0.9116554260253906) ('徳川氏', 0.9086129069328308) |( ' 今川義元 ' ,0.9033724069595337 ) ('信玄', 0.8999422788619995)

In  $[5]$ :

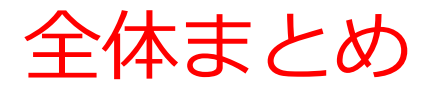

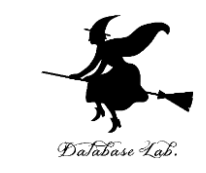

- **自然言語処理**:人間が使用する言語をコンピュータが処理 する技術。誤字や脱字の検出、翻訳や要約作成、音声アシ スタントなど、多岐にわたる用途が存在。
- **構文解析**:文の構造を解析し各部分を識別。
- **意味解析**:文脈に基づいて単語の意味を理解。
- 自然言語処理の進歩により、**文章からの画像生成**や**AIによ る翻訳**も可能となった
- **テキスト情報の整理や分類**を行うことも可能

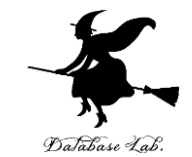

①**自然言語処理の学習意義と価値**。自然言語処 理は多数の応用。デジタル社会の基盤技術。**最 新AIサービス(DeepL翻訳、ChatGPTなど)の基 礎**

② 技術的スキルの向上:実際に動作させること による自然言語処理活用スキルの向上、**学習に よる着実な成長と達成感**

③ AI技術の可能性と創造的応用:**AIと人間の対 話によるコミュニケーション、文書の推敲、文 章からの画像生成など**、AI技術の革新的応用。

④ 未来への展望:ビッグデータ分析やAI開発分 野での可能性、総合的能力の獲得